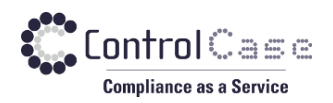

Phone: 703.483.6383 Fax: 703.991.5341 Website: www.controlcase.com

## User Creation Guide for Checkpoint

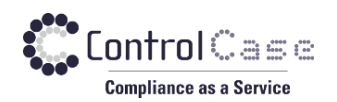

Please ensure that you have acquired below settings and information.

- 1. Your firewall is accessible from Host machine over SSH Login default port i.e. TCP port 22.
- 2. Your firewall IP.
- 3. User-name and Password for SSH Login.
- 4. Management Server Console access user-name and password with administrative read privilege.